PAGE

## INFORMATION SECURITY INDEX

#### **TERMS/DEFINITIONS**

 $\ddot{\phi}$ 

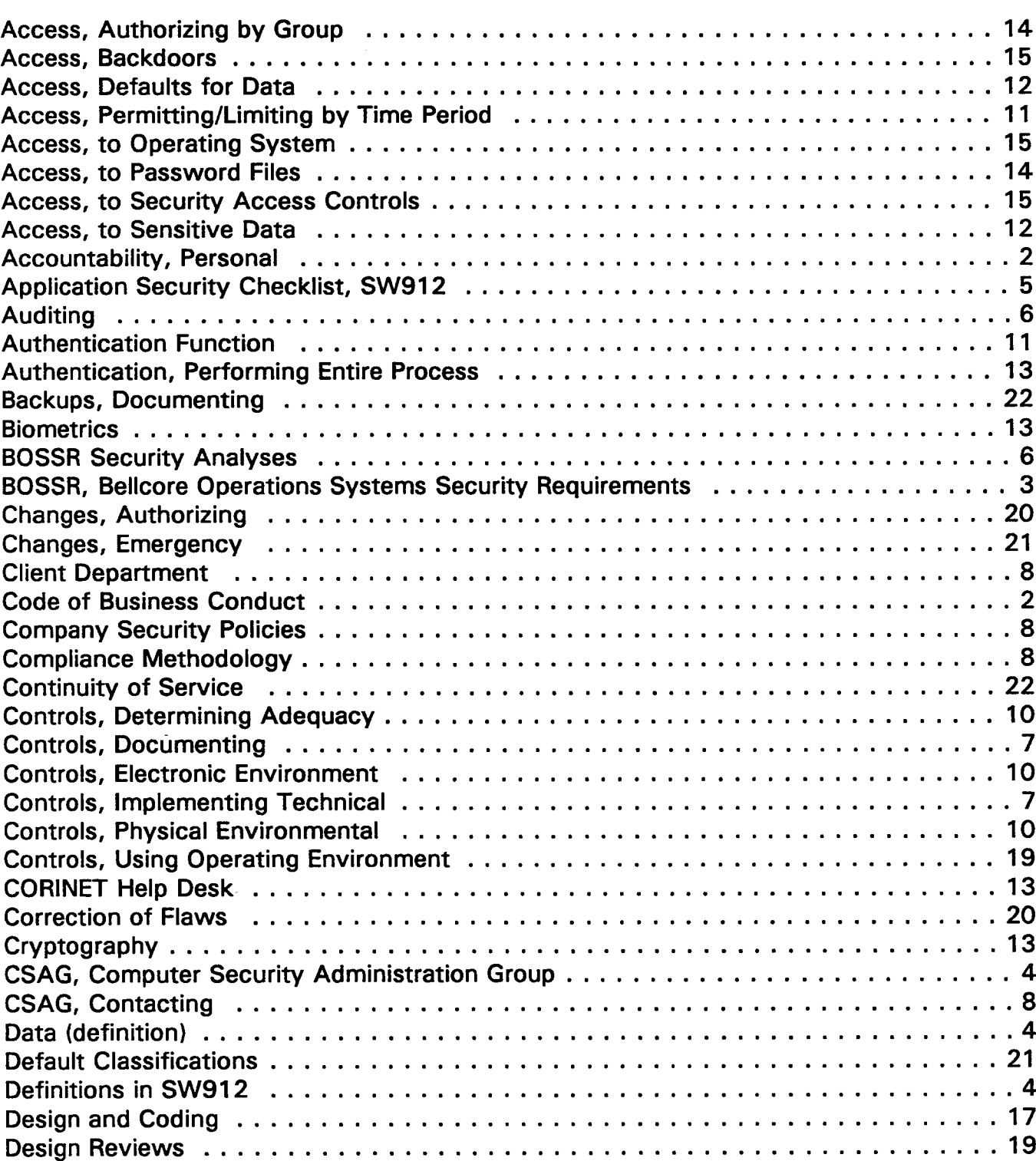

#### **PROPRIETARY** Not for use or disclosure outside of Southwestern Bell Telephone Company except under written agreement

# INFORMATION SECURITY INDEX

### TERMS/DEFINITIONS !!! A SERVICE OF THE SERVICE OF THE SERVICE OF THE SERVICE OF THE SERVICE OF THE SERVICE OF THE SERVICE OF THE SERVICE OF THE SERVICE OF THE SERVICE OF THE SERVICE OF THE SERVICE OF THE SERVICE OF THE SER

 $\overline{1}$ 

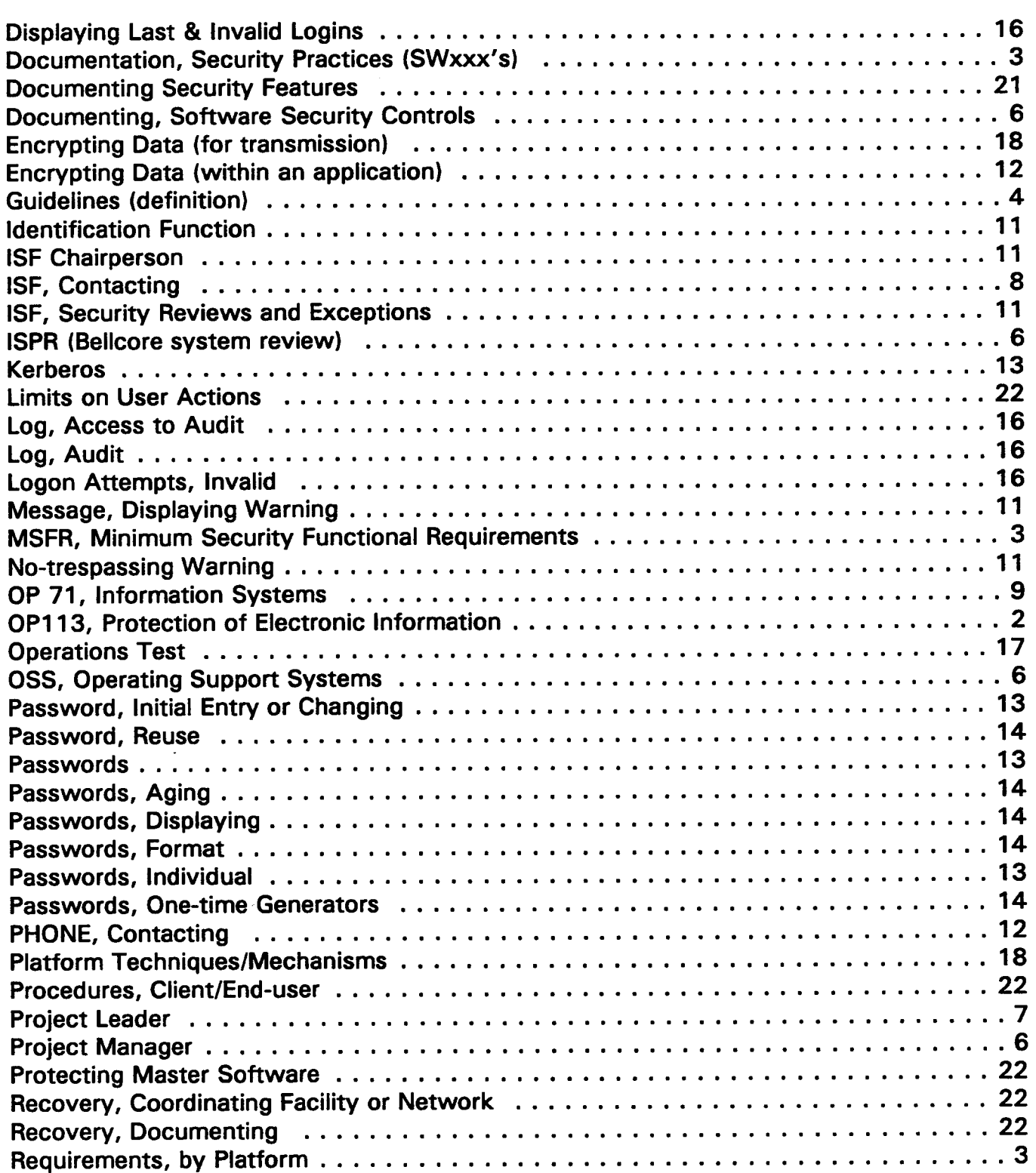

#### **PROPRIETARY**

Not for use or disclosure outside of Southwestern Bell Telephone Company except under written agreement

# **INFORMATION SECURITY INDEX**

### **TERMS/DEFINITIONS**

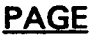

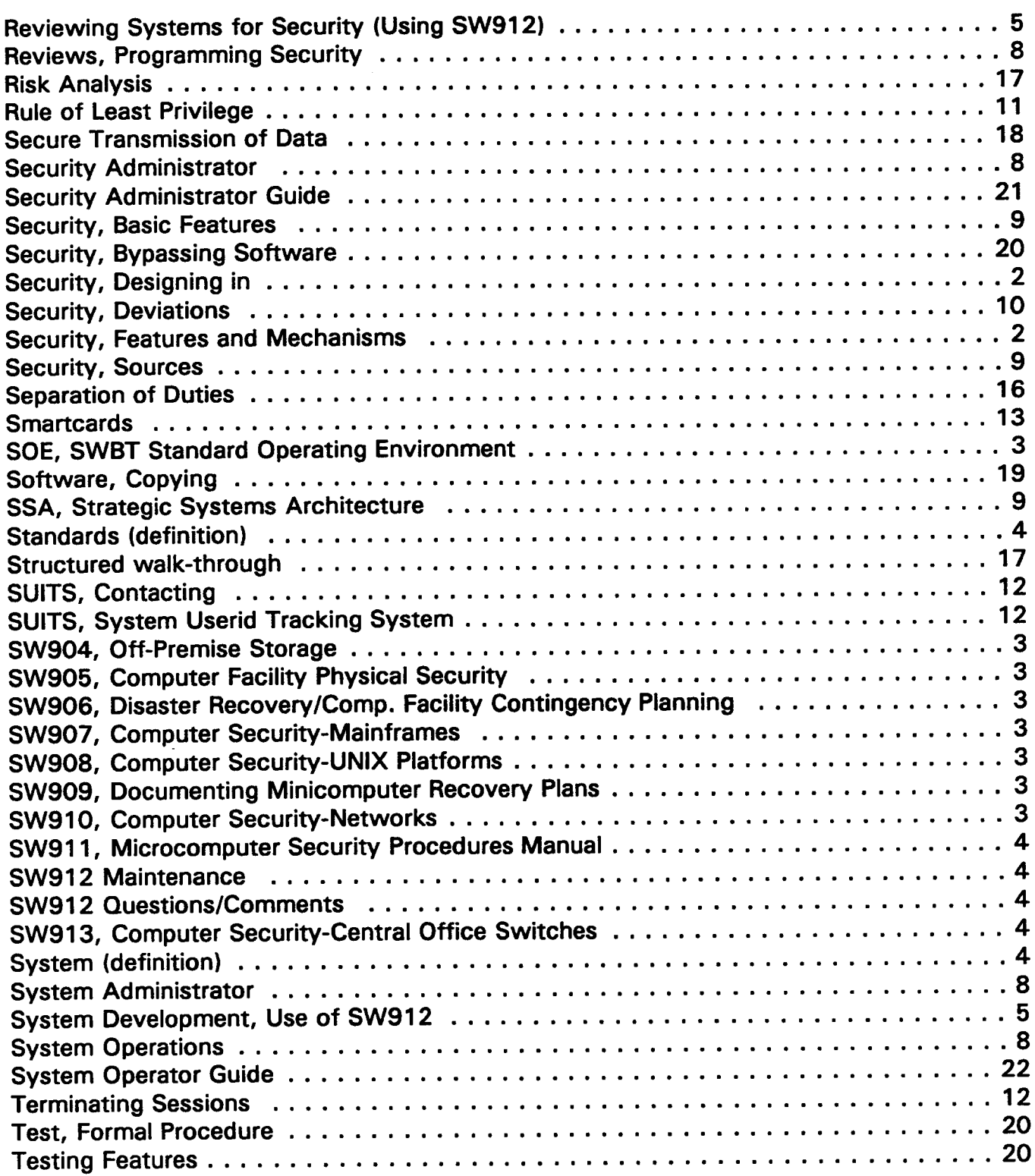

#### **PROPRIETARY**

Not for use or disclosure outside of Southwestern Bell Telephone Company except under written agreement

## **INFORMATION SECURITY INDEX**

### **TERMS/DEFINITIONS**

E

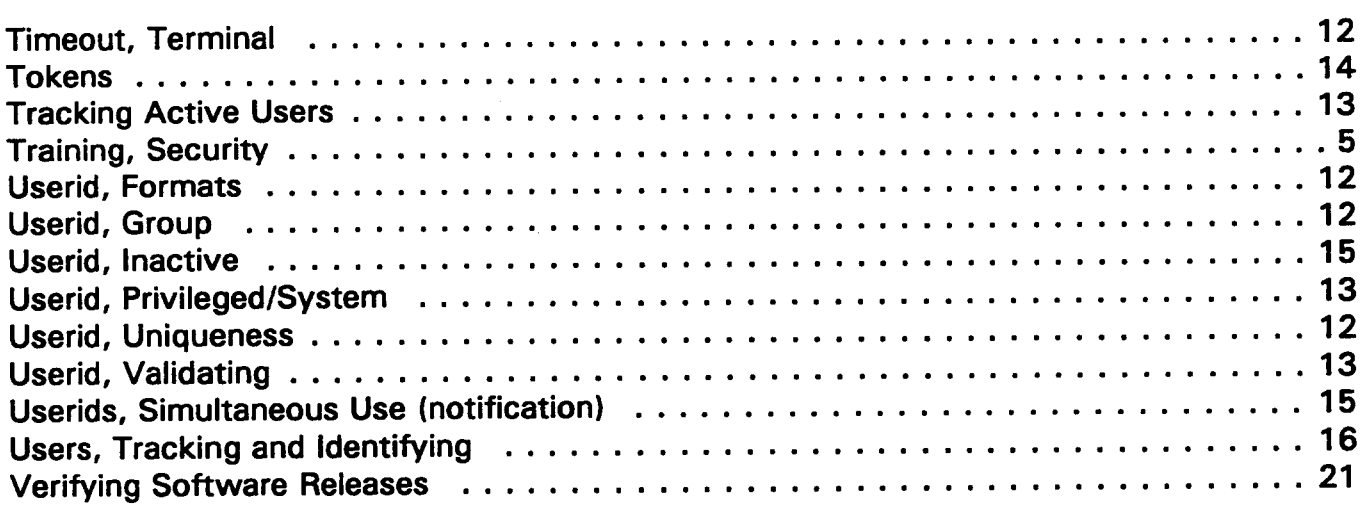